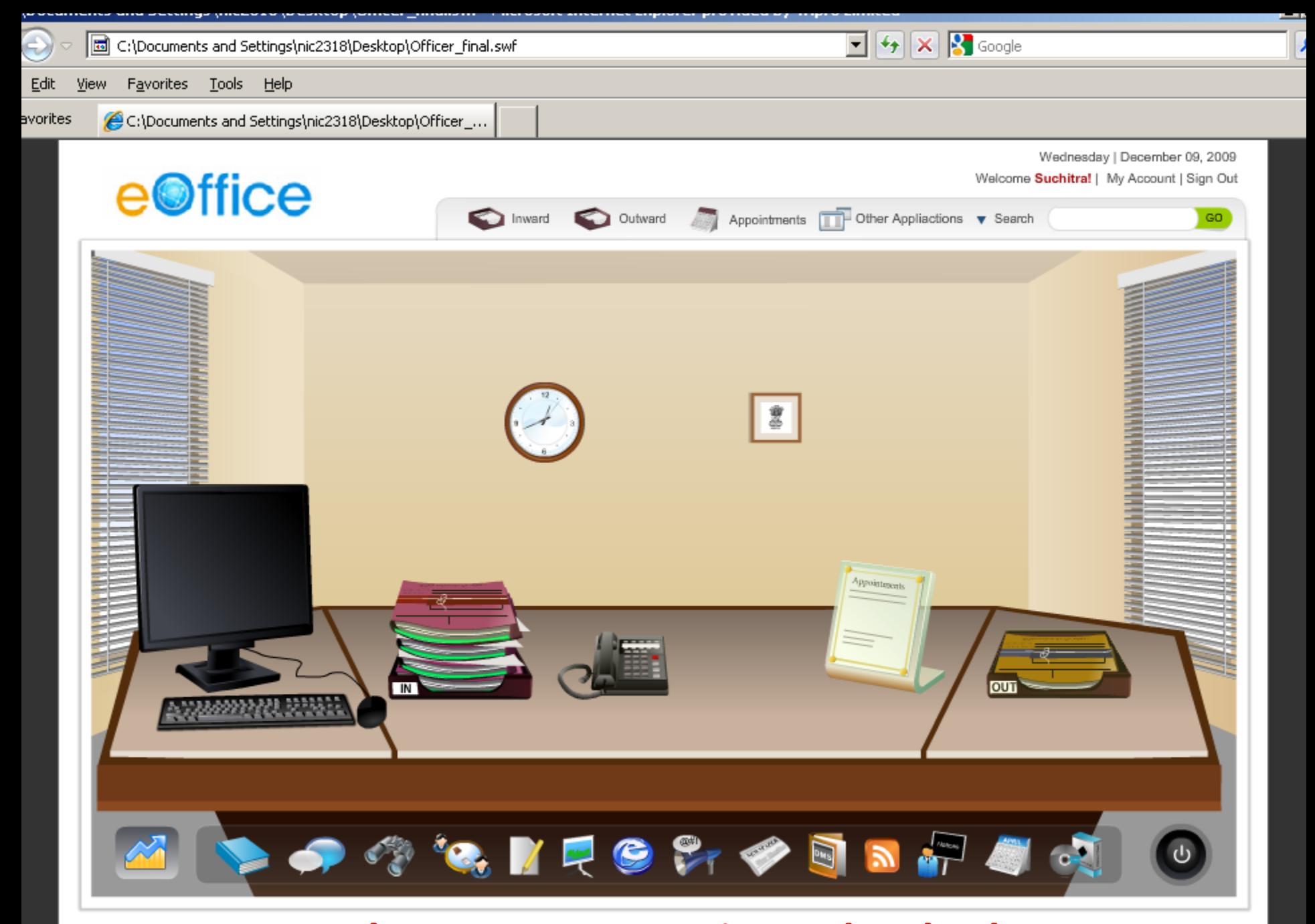

### **NIC Telangana State Unit, Hyderabad**

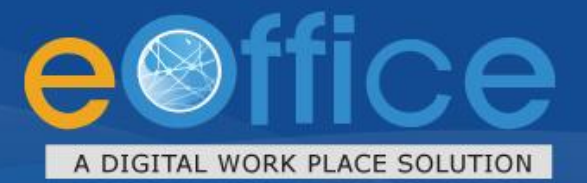

eOffice has been designed in sync with the needs of a modern Government and has been conceived as the instrument for the Next **Generation Government.** 

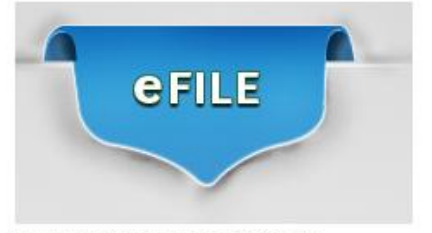

FILE MANAGEMENT SYSTEM

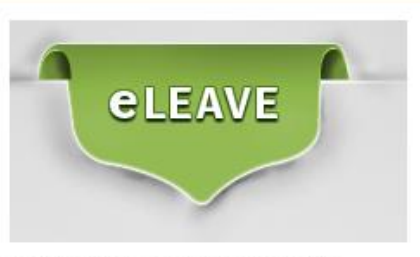

LEAVE MANAGEMENT SYSTEM

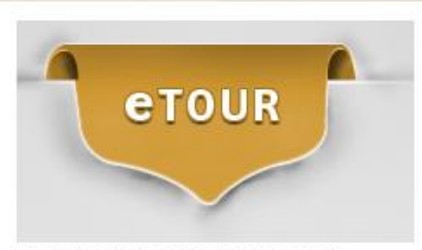

TOUR MANAGEMENT SYSTEM

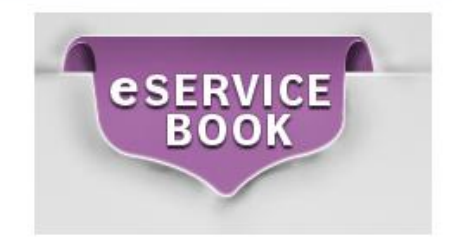

eSERVICE BOOK

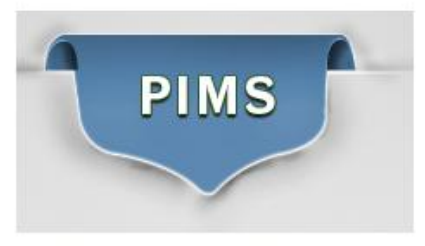

PERSONNEL INFORMATION MANAGEMENT SYSTEM

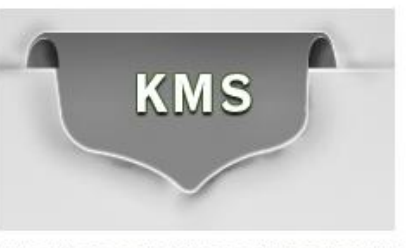

KNOWLEDGE MANAGEMENT SYSTEM

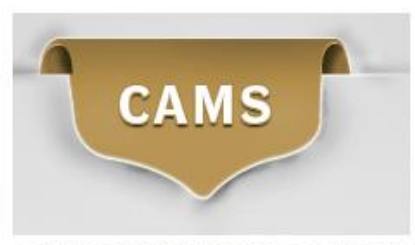

COLLABORATION & MESSAGING SERVICE

DEPARTMENT OF ADMINISTRATIVE REFORMS & PUBLIC GRIEVANCES

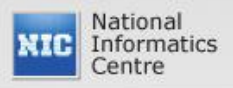

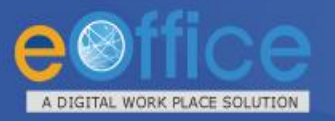

- **Mission Mode Project** under the National e-Governance Plan (NeGP)
- Pilot Implementation in 2009; Developed and implemented by **National Informatics Centre (NIC)**
- Based on **Central Secretariat Manual** of e-Office Procedures ([CSMeOP](http://darpg.nic.in/darpgwebsite_cms/Document/file/CSMeOP_1st_Edition.pdf))
- Establish a **Single Product for reuse** in the Government
- •To avoid **Duplication of efforts** & **redundant Data storage**.
- •To promote **Inter/Intra Government Information sharing** with **flexibility of Scaling & Sustainability**.

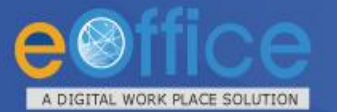

# eOffice - A Digital Workplace

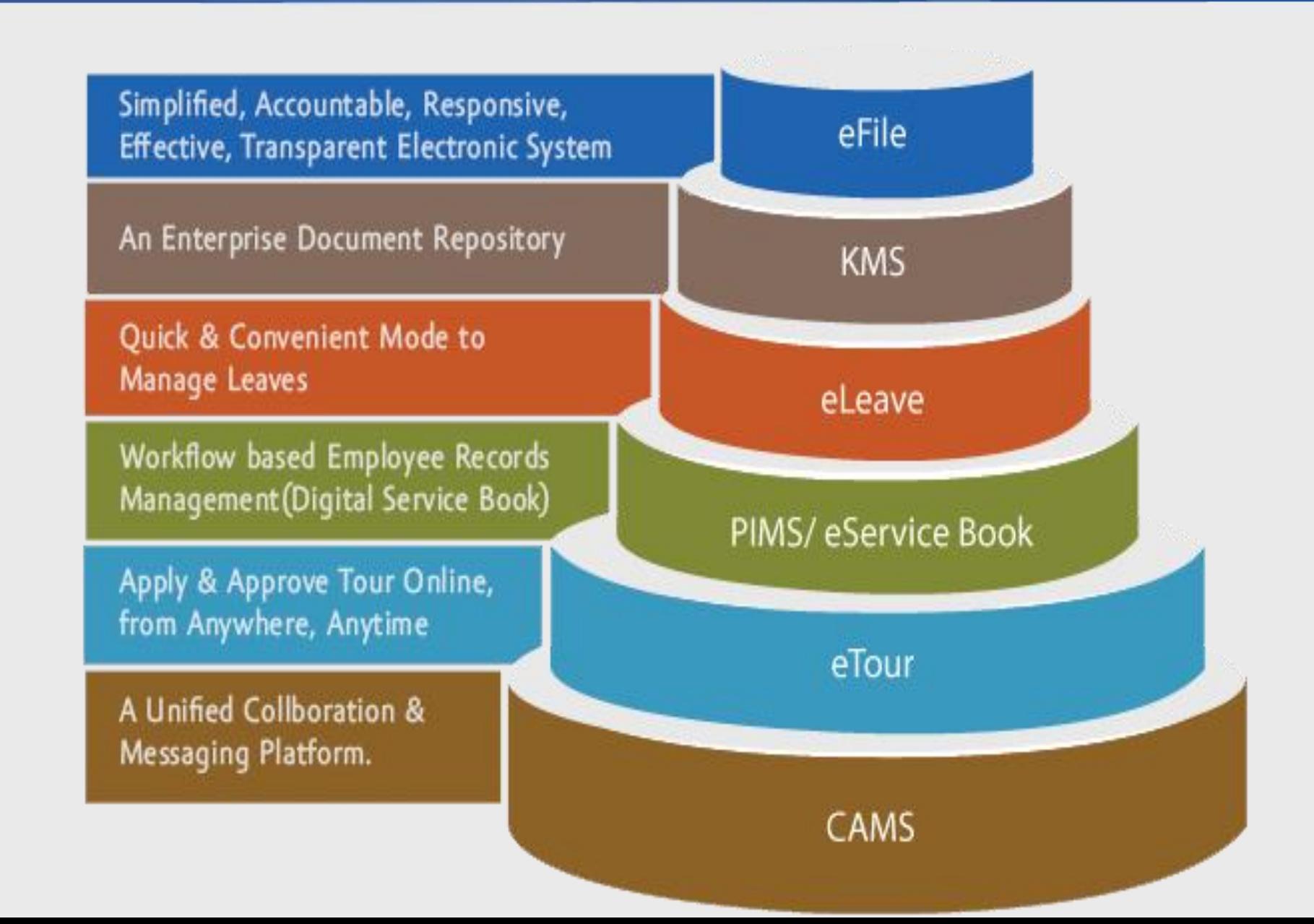

### **File Management System (eFile) – The FlowSITAL WORK PLACE SOLUTION**

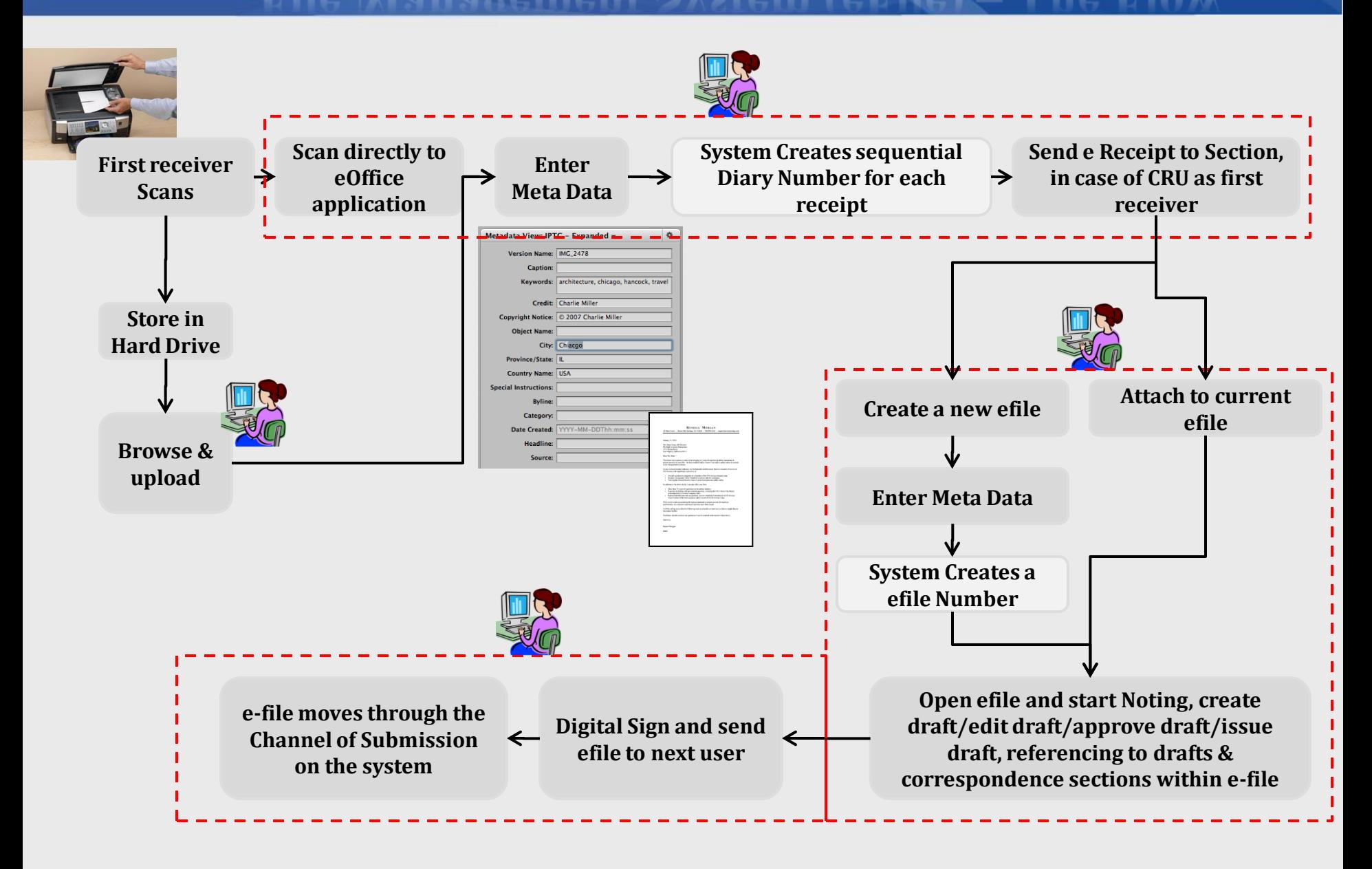

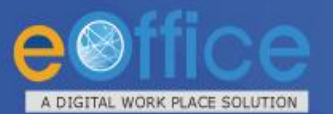

### **eOffice - Information Services**

### **Information Services**

•Notification, Circulars, Office Orders

•News

•Events

•Rules/Procedures/Acts/Policies/Guid elines

•Information Corner

**General Services**

•Employee Directory Search •Greetings (Birthday Wishes/Supernannuations/Achievem ents etc) •Photo Gallery •Useful Links •RSS Feeds •Dashboard

### **Central Document Repository**

•Department/Division/Section specific **Documents** 

•Project documents

•Manuals

•Plans

•Minutes of Meeting

•Dowloadable Forms

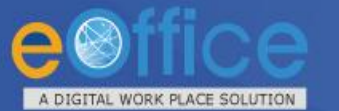

# **Collaboration & Messaging Services**

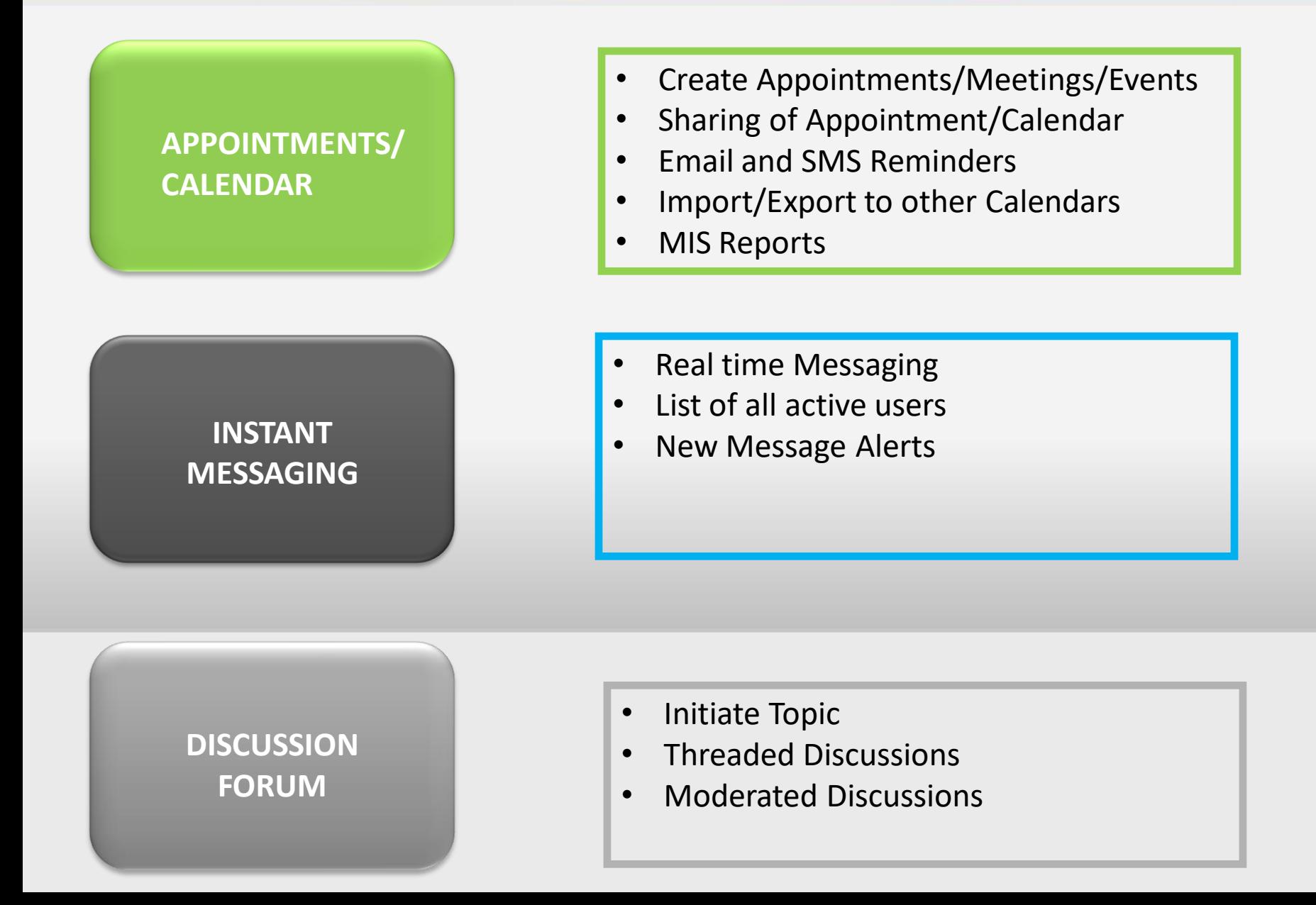

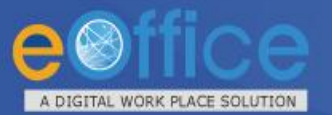

# **Employee Services**

### **eTour**

- Tour Submission
- Tour Approval
- Tour confirmation
- Settlement and Expense Claim
- Approve/Reject Claim
- Claim History

### **eLeave**

- Leave Management
- Leave Approval
- Alerts
- Online Submission of Joining Reports
- Current Leave Balance
- Leave details of subordinates

### **PIS**

- Online Employee Service Book
- Integrated with leave module
- Online form submission
- MIS Reports
- Role based access

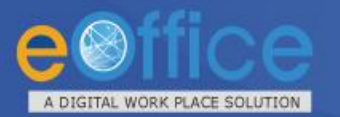

### **eOffice –Expected Benefits**

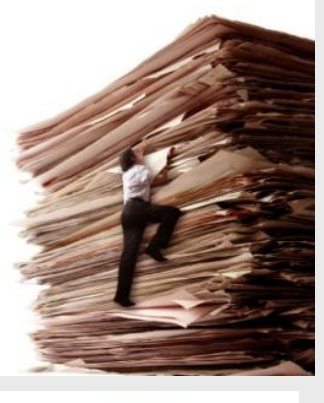

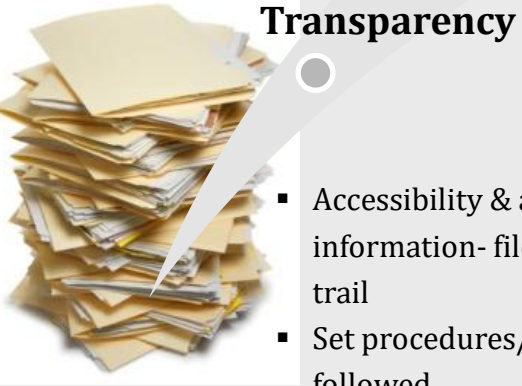

### **Effectiveness Result**

- **Efficiency**
	- **Speed in decision** making
	- Error free output
	- Optimum

### utilization of resources/space

- Scalability
- Accessibility & availability of information- file movement trail
- Set procedures/norms followed
- Reduce Corruption- no tampering with data

### **Accountability**

- **Traceability**
- of decisions ■ Adherence to service
- levels
- Costeffectiveness
- **Culture of** discipline

oriented **C**uality of output

**Convenience**  $\blacksquare$  Ease of use

**Employee** 

- $\blacksquare$  Ease of retrieval of files- advanced search
- **Remote** functioning
- Skilled workforce

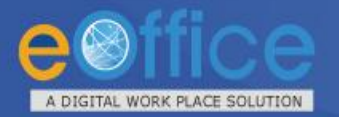

### **Security : DSC**

•**eOffice ensures that any file should not be altered in transit with DSC.**

• **In eOffice applications documents are encrypted at client side and then transmitted to server in encrypted form only.** 

• **DSC Functioning:**

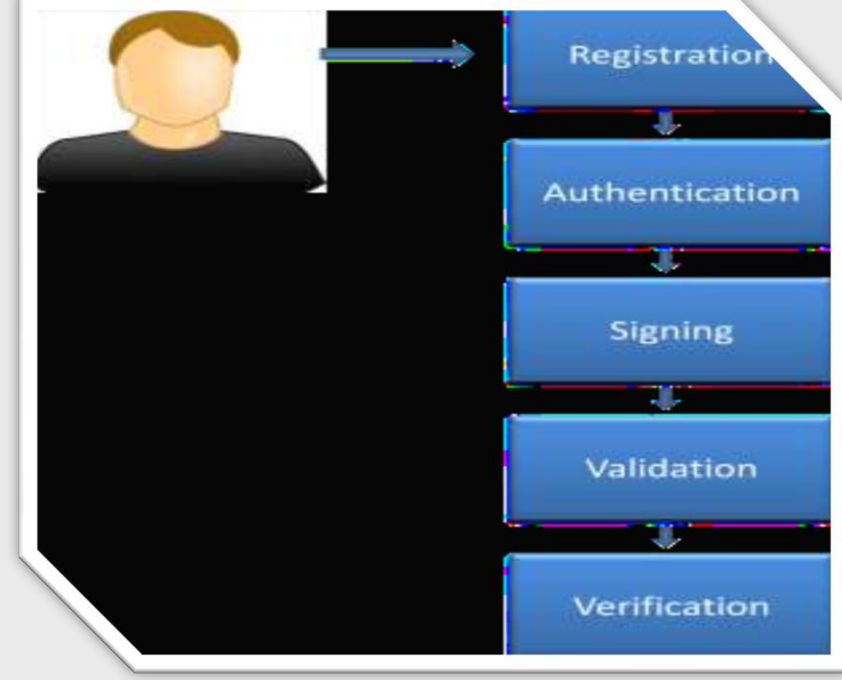

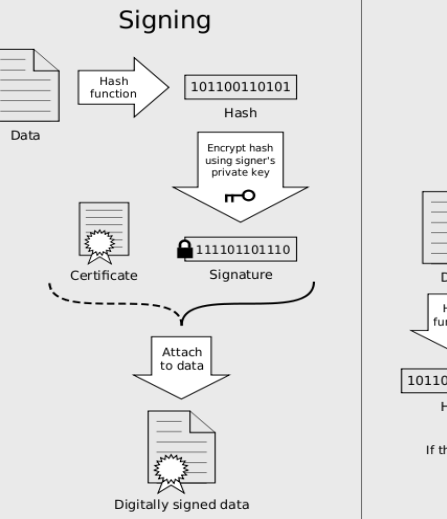

Digitally signed data 111101101110 Signature Decrypt Data sing signer<sup>®</sup> public key Hach  $\mathsf{m}$ function 101100110101 101100110101 Hash Hash

Verification

If the hashes are equal, the signature is valid.

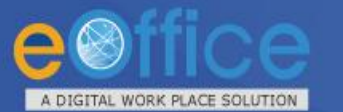

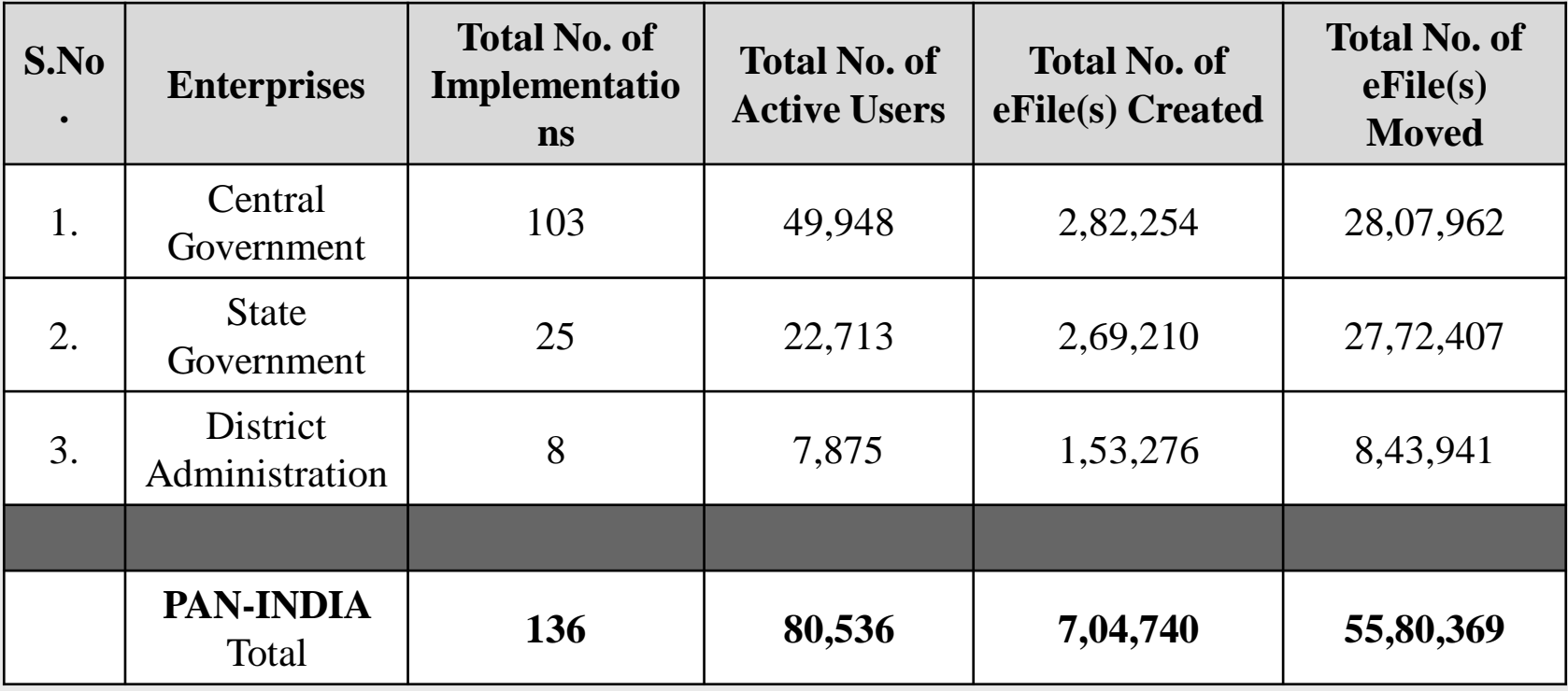

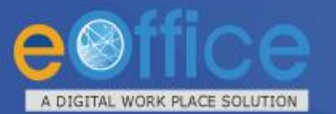

# **Basic Infrastructure for eOffice**

### **Workstation/Desktop/Client Network Network**

- Every user of eOffice will need to have an independent workstation/Desktop. The recommended requirements a workstation/Desktop are as follows:
- **Processor: 2GHz and above**
- RAM: 1Gb and above
- USB 2.0 controller (for Digital Signature Certificate)

**Infrastructure Requirements for eOffice.**

The user will be required to analyze volumes of incoming receipts per day along with travel time to the scanners for all users that are using that particular scanner.

- LAN connectivity to each user/each desktop to be provided.
- **Ensure multiple network links in the department for fail over.**
- Bandwidth utilization should not be more than  $60\%$ .
- For smooth usage of the system, the department needs to

ensure a minimum dedicated bandwidth of 34 Mbps for 2000 user

users.

- Operating System- Windows 7 or above, Linux 6 or above, Ubuntu 11 or above
- Browser- Internet Explorer (10.0  $\&$  above), Firefox (27.0  $\&$  above)
- Adobe Reader 10 and above (the following is available for download, free of cost, from Adobe website)
- **Anti-Virus (any antivirus)**

### **Scanners Software**

### **eOffice – Success Stories & Case Studies** ITAL WORK PLACE SOLUTION

### **Success Stories and Case Studies:**

- **A. Sindhudurg District**  <http://sindhudurg.nic.in/eoffice.html>
- **B. Chief Minister's Office, Maharashtra**  [https://it.maharashtra.gov.in/PDF/eOffice\\_Mantralaya\\_case\\_study\\_for\\_GoI.pdf](https://it.maharashtra.gov.in/PDF/eOffice_Mantralaya_case_study_for_GoI.pdf)
- **C. Kerala Secretariat -**

[http://www.itmission.kerala.gov.in/attachments/media/e\\_office.pdf](http://www.itmission.kerala.gov.in/attachments/media/e_office.pdf)

### **D. National Rural Health Mission, Maharashtra**  [https://www.nrhm.maharashtra.gov.in/NRHM\\_EFILE\\_booklet.pdf](https://www.nrhm.maharashtra.gov.in/NRHM_EFILE_booklet.pdf)

- **E. Delhi Urban Shelter Improvement Board (DUSIB)** <http://www.igovernment.in/news/1001521/dusib-goes-digital-switches-office>
- **F. Greater Hyderabad Municipal Corporation (GHMC)**  <https://www.youtube.com/watch?v=9F1SgVjc8-Q>
- **G. North 24 Parganas District, West Bengal**  [http://www.cips.org.in/documents/Published\\_Documents/e-Books/2015/e-](http://www.cips.org.in/documents/Published_Documents/e-Books/2015/e-Governance/e-Office/eOffice.pdf)[Governance/e-Office/eOffice.pdf](http://www.cips.org.in/documents/Published_Documents/e-Books/2015/e-Governance/e-Office/eOffice.pdf)

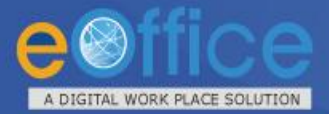

# eFile - Diarization Screen

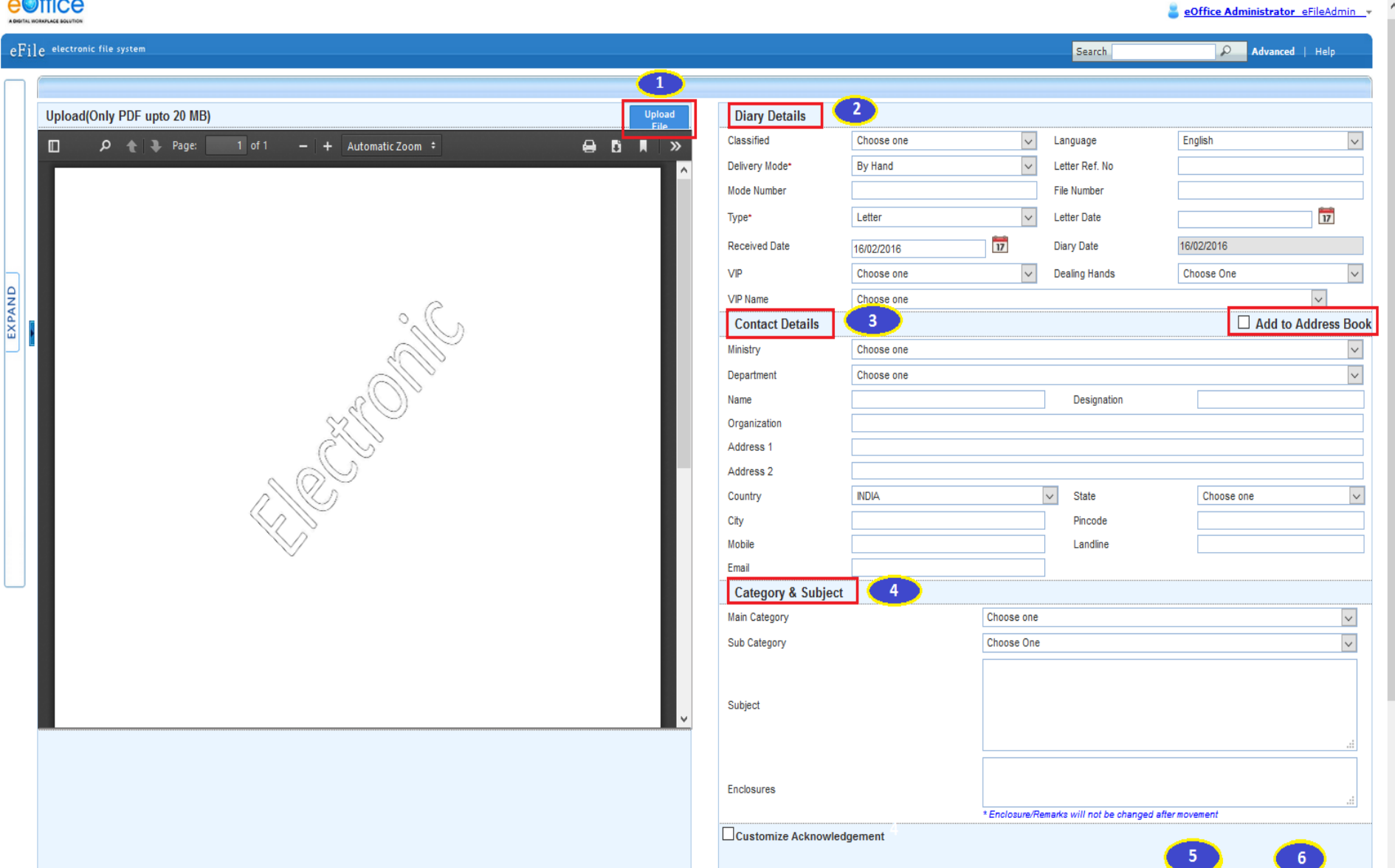

Generate Generate & Send

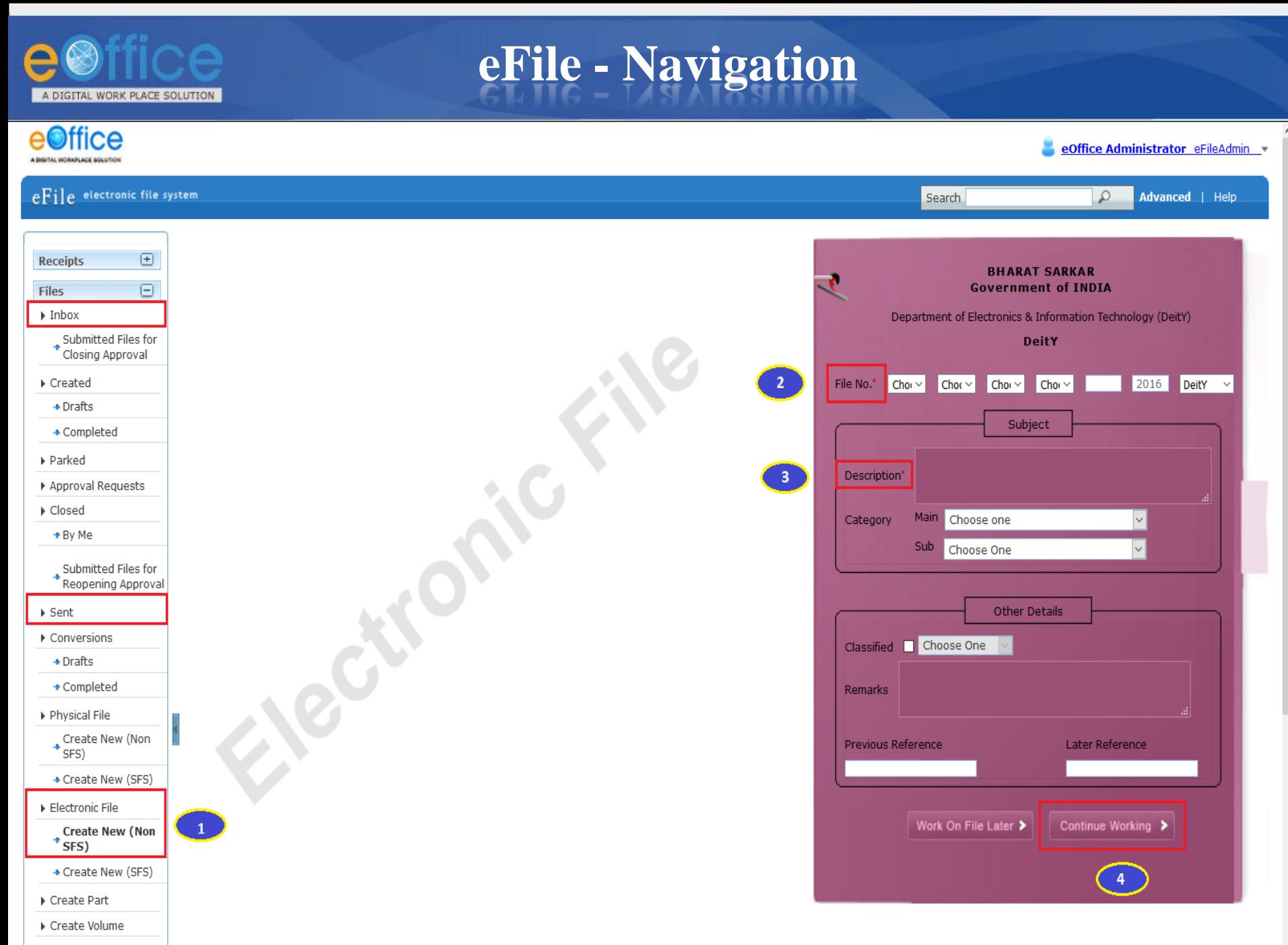

Recycle Bin

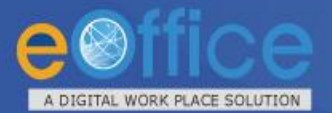

# eFile - File Inbox View

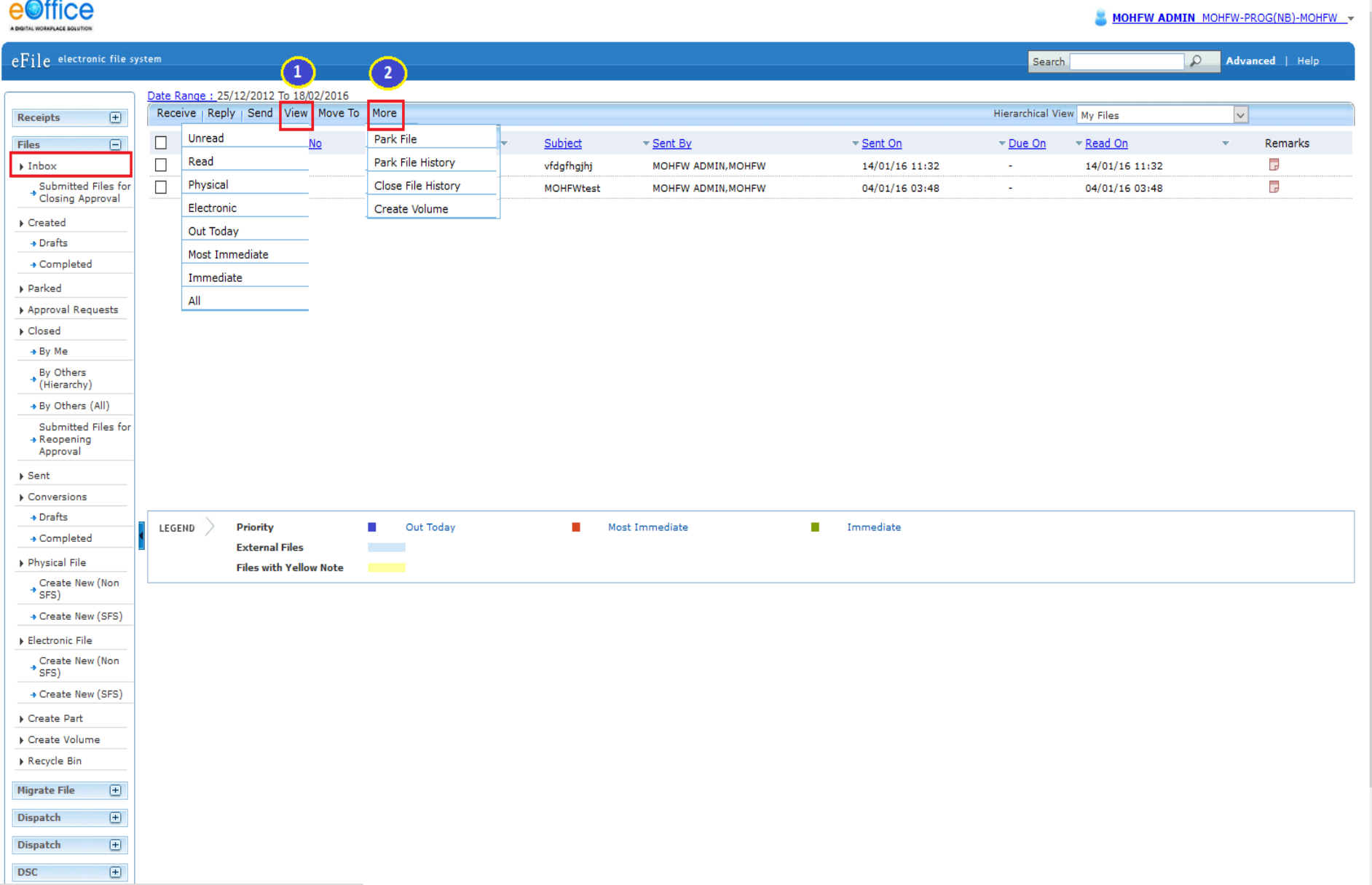

https://mohfw.eoffice.gov.in/eFile/?x=tdfoFHUYxN3F5n5jdWhjBOSzZ7F-awWJ#

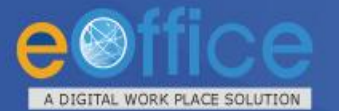

# eFile - Basic Features

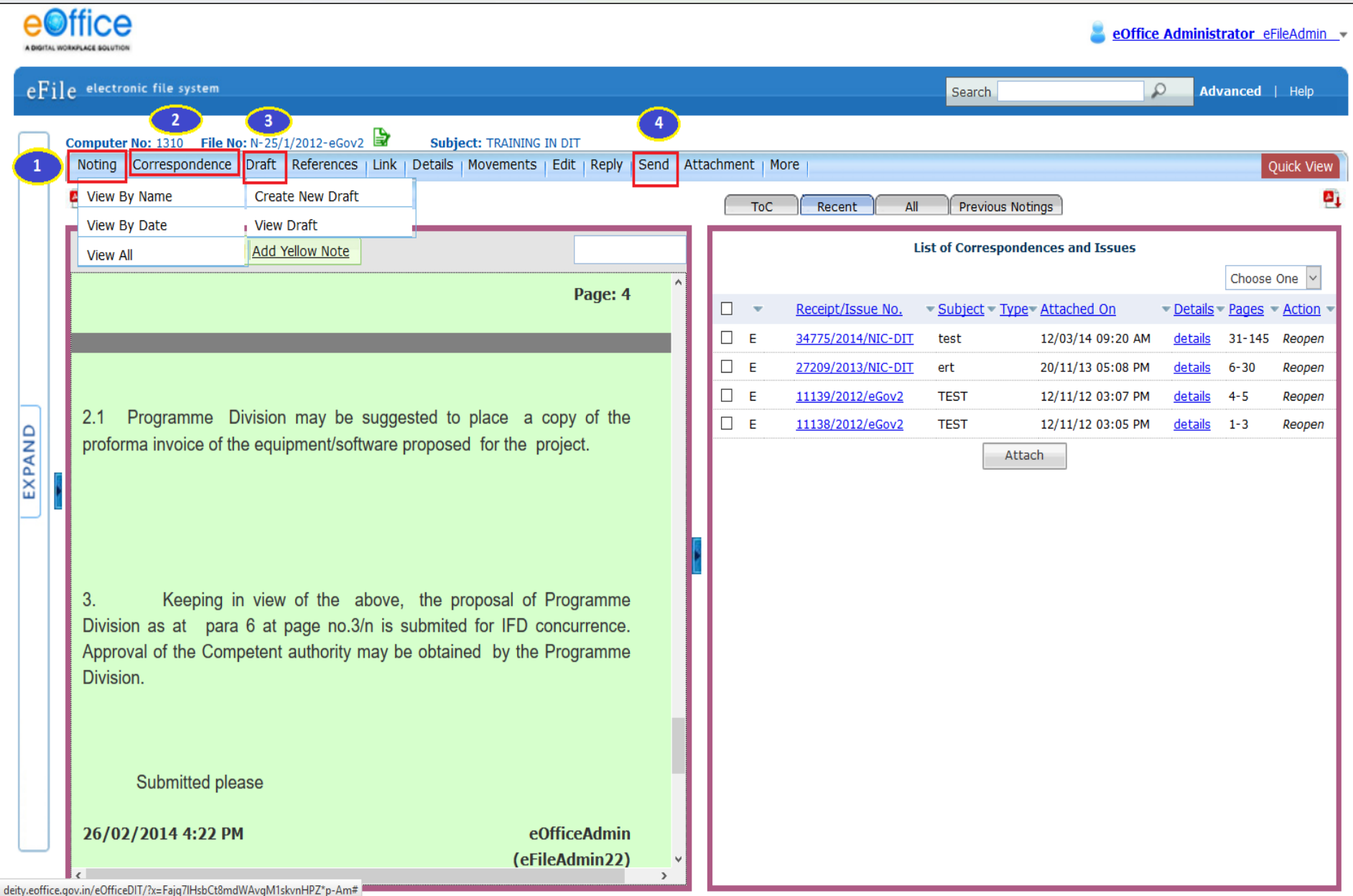

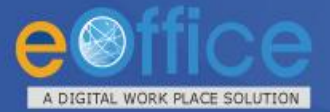

## eFile - Advanced Functionalities

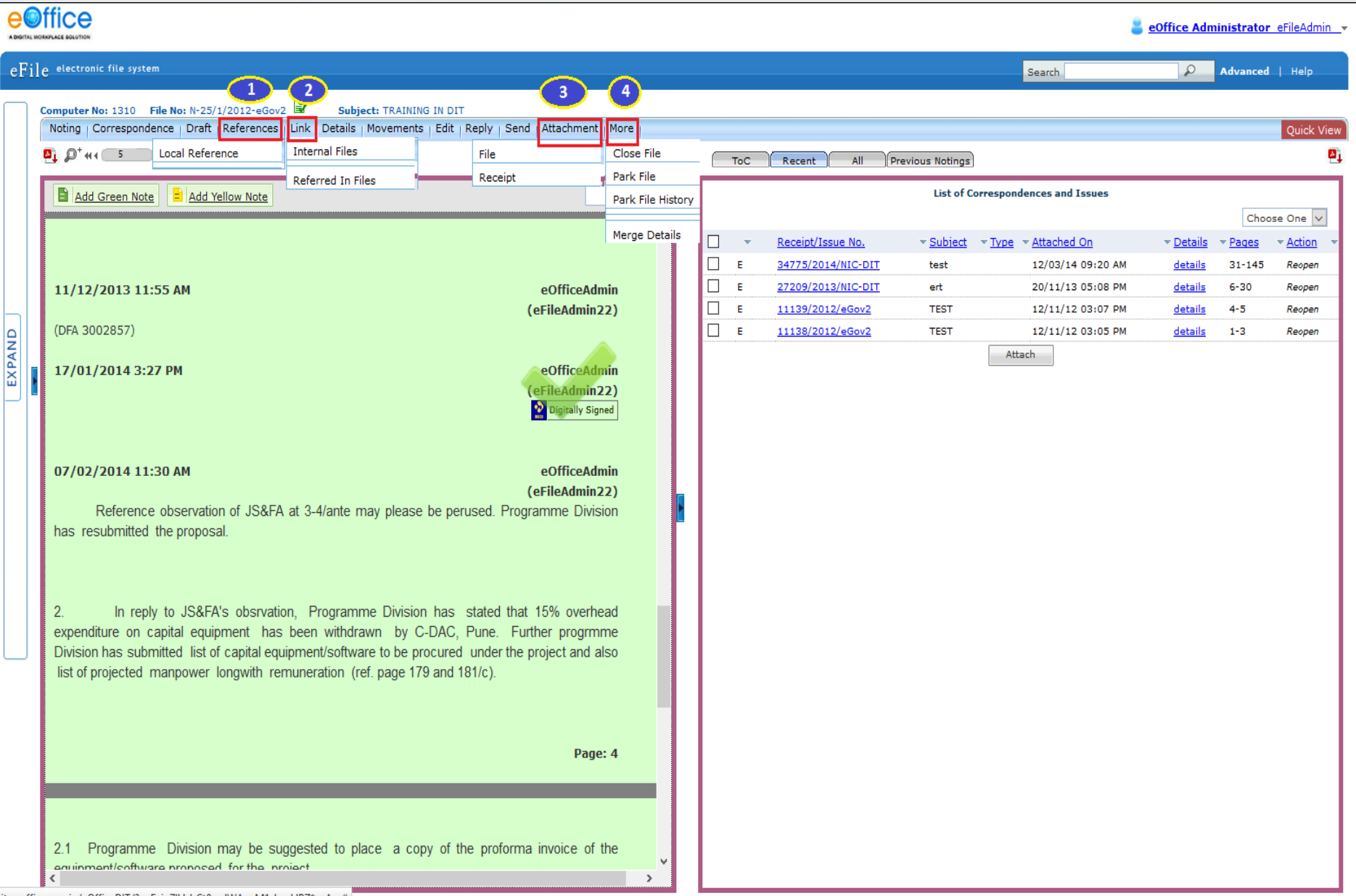

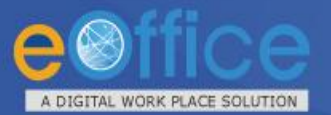

# **eFile– Send Screen(s)**

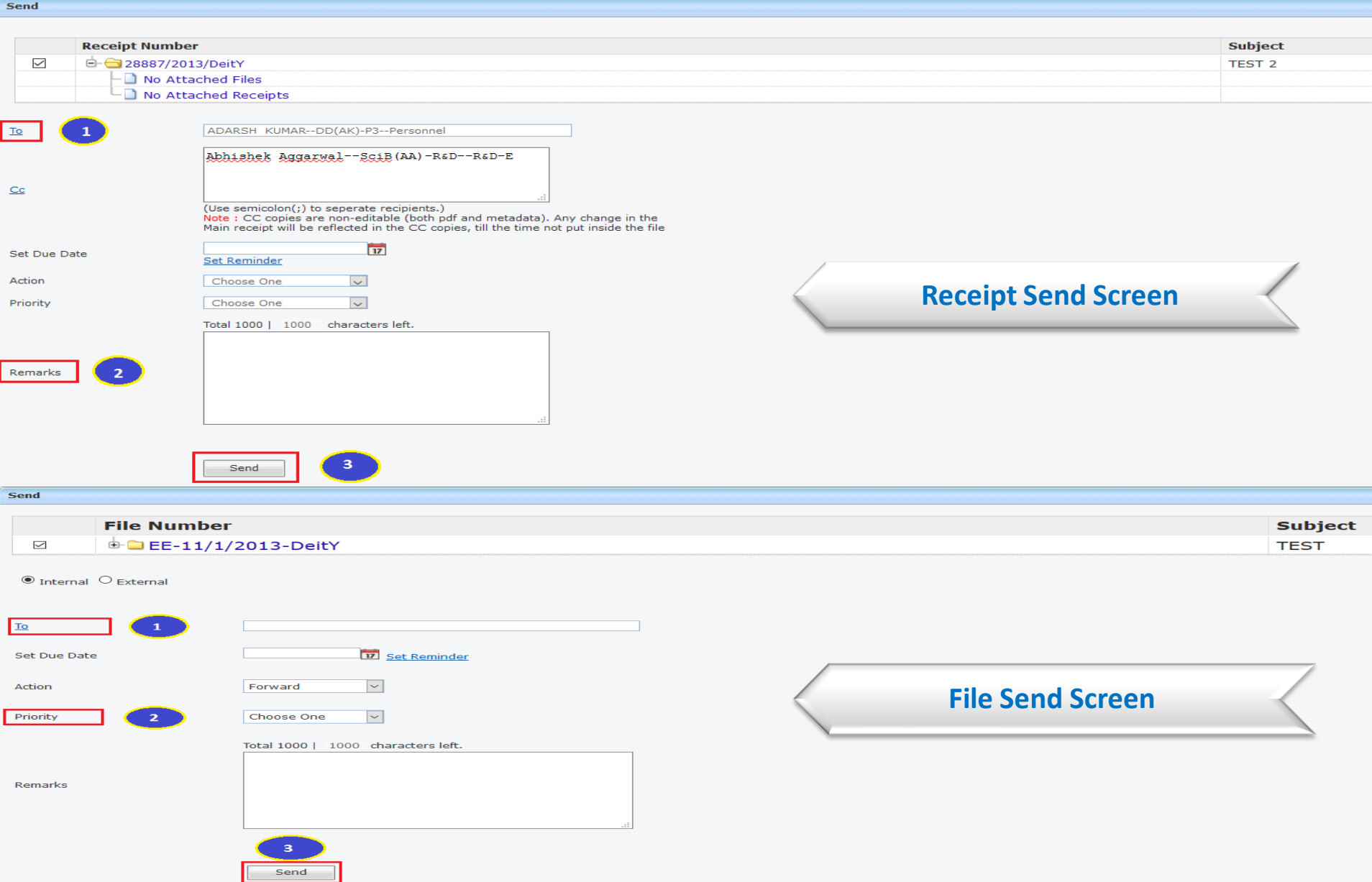

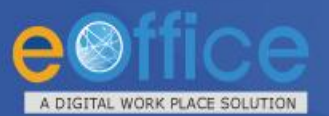

# eFile – File Dispatch

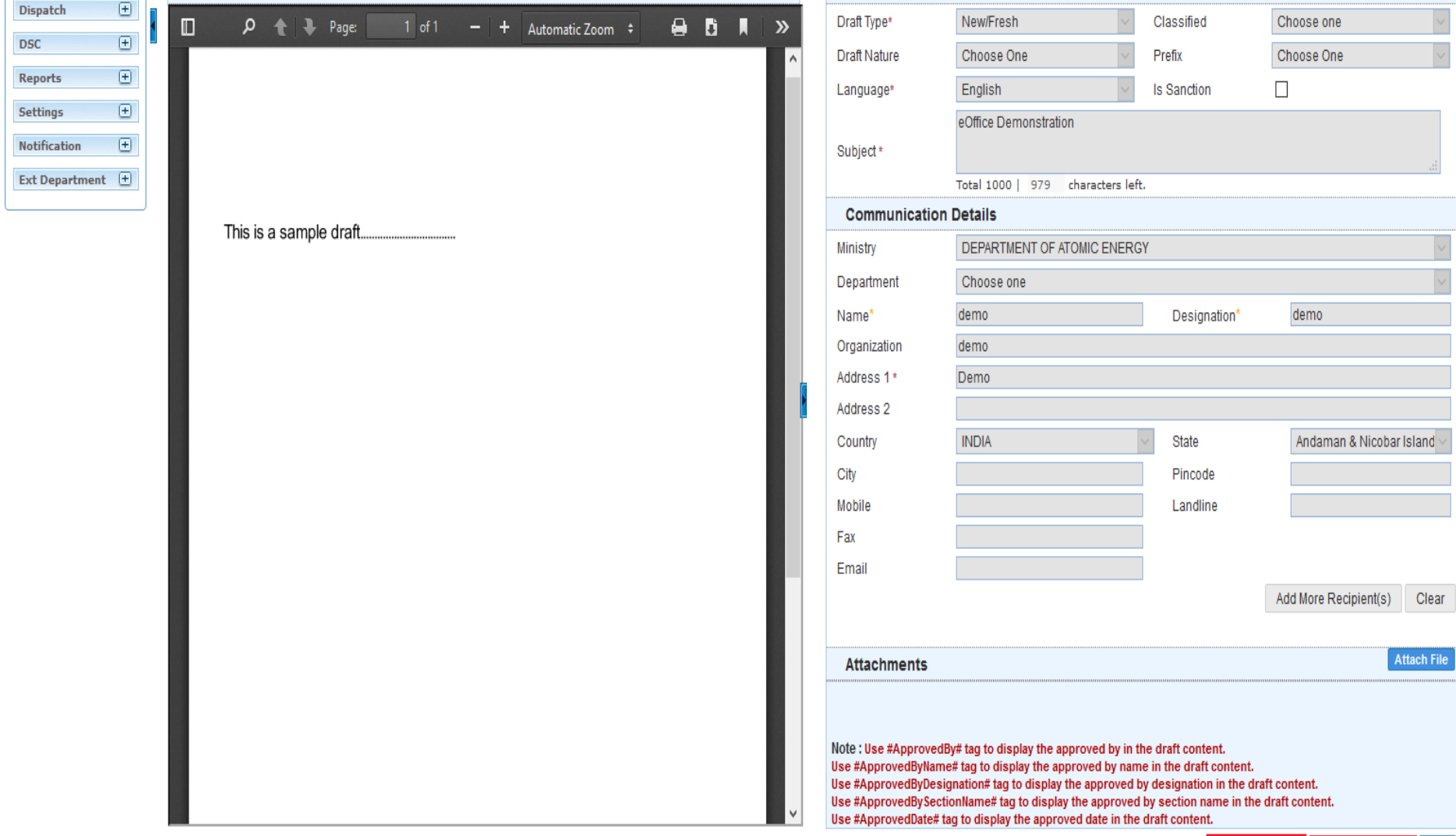

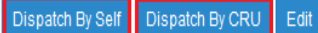

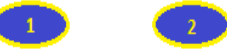

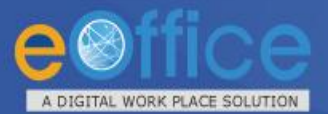

# **eFile – File Dispatch Screen(s)**

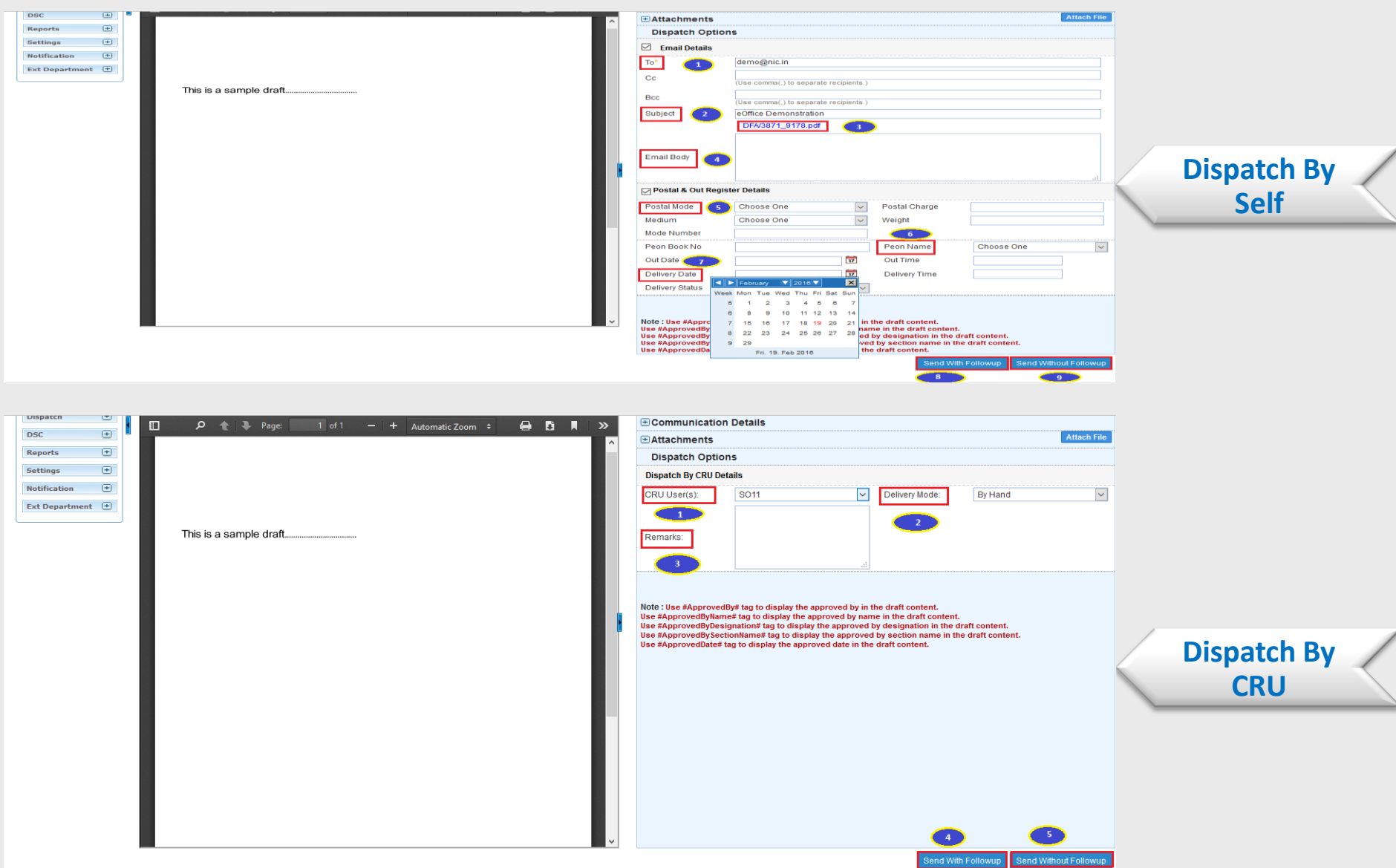

# **EXAMPLE PROPERTY AS EXAMPLE PROPERTY (Reports Permission)**

![](_page_21_Picture_1.jpeg)

![](_page_22_Picture_0.jpeg)

# **eFile – MIS Reports Output**

Help

![](_page_22_Picture_18.jpeg)

![](_page_23_Picture_0.jpeg)

# **RMS - Inbox View**

![](_page_23_Picture_22.jpeg)

![](_page_24_Picture_0.jpeg)

### eFile – Citizen Interface

![](_page_24_Figure_2.jpeg)

![](_page_25_Picture_0.jpeg)

# eOffice - Transforming Governance

![](_page_25_Picture_2.jpeg)